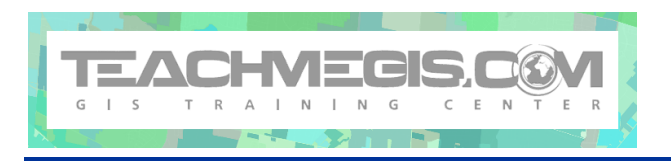

# **Introduction to ArcGIS Pro for Crime Analysts**

*Course Length: 3 days ArcGIS Version: Pro 2.X App: ArcGIS Pro*

### **Overview**

This course introduces participants to the ArcGIS Pro software using the Crime Analysis toolbar, crime analysis examples, and exercises. The class begins with the basics of navigating a map and walks through the process of creating maps, optimizing the display of the data, and performing spatial analysis. At the completion of this course, those attending should have a strong foundation in the basic use of ArcGIS Pro and have an understanding of the strengths of performing spatial analysis using GIS.

# **Audience**

Crime analysts who want to create maps and explore data in ArcGIS Pro.

# **Topics Covered**

Day 1

- Introduction to GIS An introduction to the concepts of spatial problem solving and an overview of the ArcGIS platform.
- Exploring an ArcGIS Pro Project Getting familiar with the ArcGIS Pro interface.
- Changing the Look of Your Map Setting symbology and display properties to make a better, more manageable, map, and also to begin analyzing the data.
- Queries Selecting features on the map by running SQL queries on the data tables, as well as by looking at the spatial and temporal relationships of the features.

#### Day 2

- Finding and Understanding Data Getting familiar with GIS data formats, bringing data into ArcGIS Pro, and connecting to a portal to use web services.
- Layouts Designing map layouts to present and share your work as hardcopy or digital maps.
- Geoprocessing Using a variety of the geoprocessing tools in ArcGIS to manipulate and manage your GIS data and to perform spatial analysis.
- Beginner Editing Drawing new features and editing existing shapes and attributes.

#### Day 3

■ Data Management – Importing data into Pro, geocoding addresses, and enhancing data for better use by analysis tools.

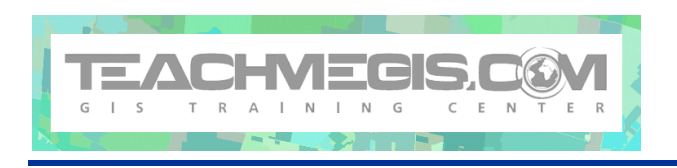

- Statistical Analysis Using geoprocessing tools to showcase hotspots and highlight areas of change.
- Incident Analysis Using geoprocessing tools to analyze incident paths and sequences.
- Charts Creating charts from data and adding those charts to layouts.

### **Format**

In person or remote instruction with hands-on practice and course materials you can keep.

### **Prerequisites and Recommendations**

Attendees should have knowledge of Microsoft Windows®.